# SOFTWARE ARCHITECTURE 11. DISTRIBUTED FILE SYSTEM

**1**

Tatsuya Hagino hagino@sfc.keio.ac.jp

lecture URL

https://vu5.sfc.keio.ac.jp/slide/

# File Sharing

- Online Storage
	- Use Web site for upload and download files.
	- Use special client software.
	- Dropbox, Google drive, Sky drive, iCloud, etc.
- File Sharing Application
	- Use FTP for upload and download files.
	- Use P2P file sharing software.
	- Used in a groupware.
	- Some does version management .
- File Sharing by OS
	- Share remote files like local files.
	- Access transparency

# Online Storage

- Place files in Internet Cloud.
	- Use Web interface to manipulate (upload, download, rename, delete, share with others, etc.)
	- Special software may be used to automatically synchronize with local folders.
	- Use accounts or URL to share files with others.

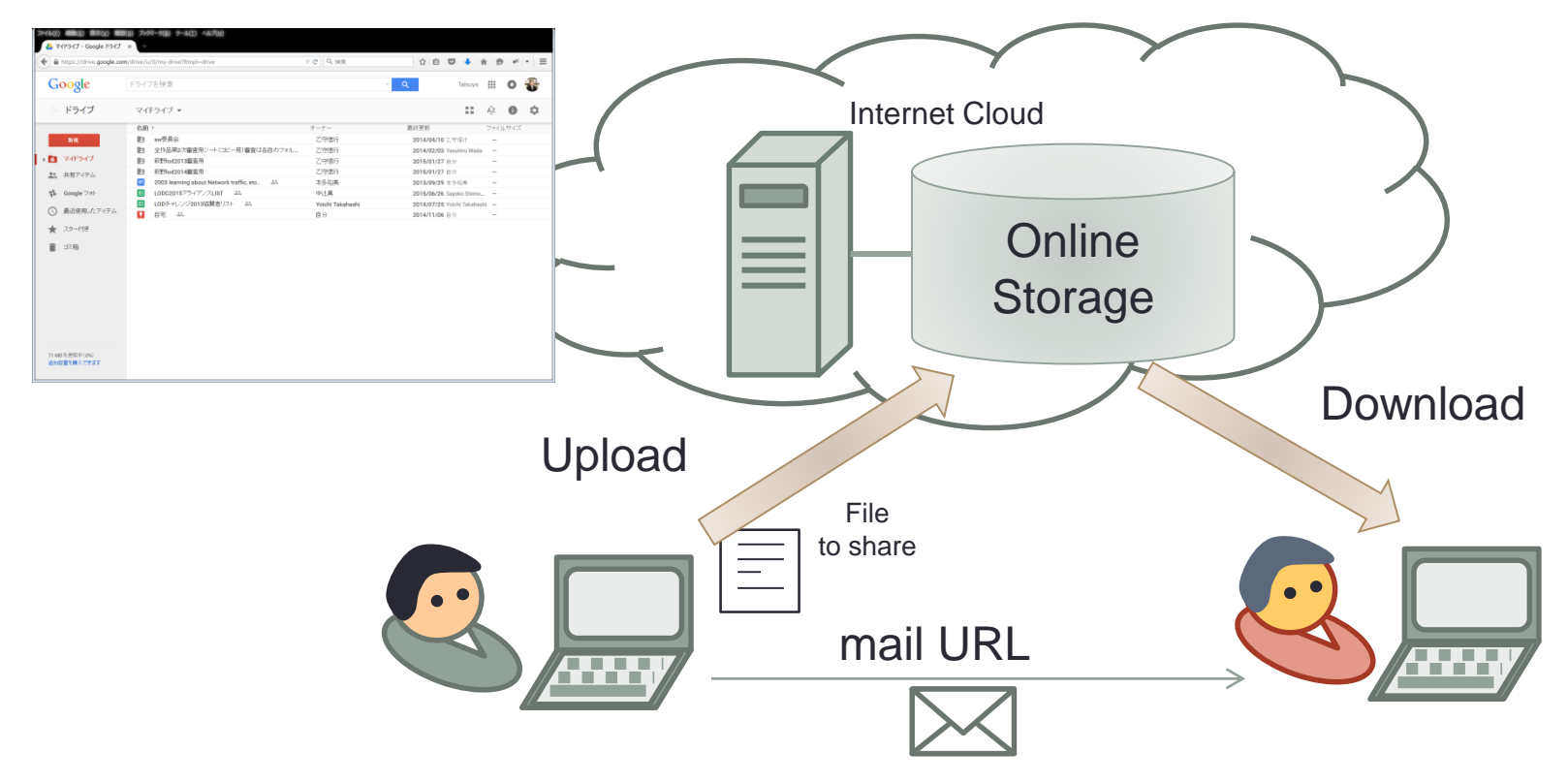

## Automatic Synchronization

- Special software for synchronization
	- Each online storage has own synchronization software.
	- When local files are changed, they are automatically uploaded.
	- When online storage files are changed, they are automatically downloaded.
- Mechanism
	- Periodically compare the local folder and the online storage.
	- Update when there are changes.
	- If not connected to Internet, no update.
	- Update when connected.

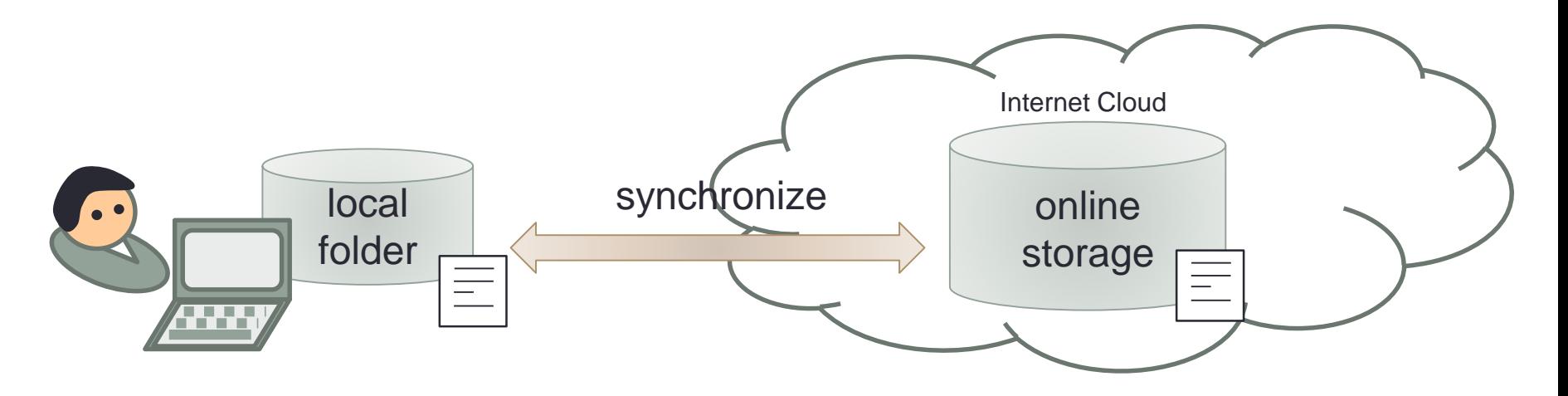

# Merging Modifications

- When a file is shared by multiple people:
	- Multiple people may change the same file.
	- When different lines are changed:
		- merge changed
		- can be done automatically
	- When the same line is changed:
		- if the change is the same, no problem.
		- if it is different, conflict needs to be sorted manually.

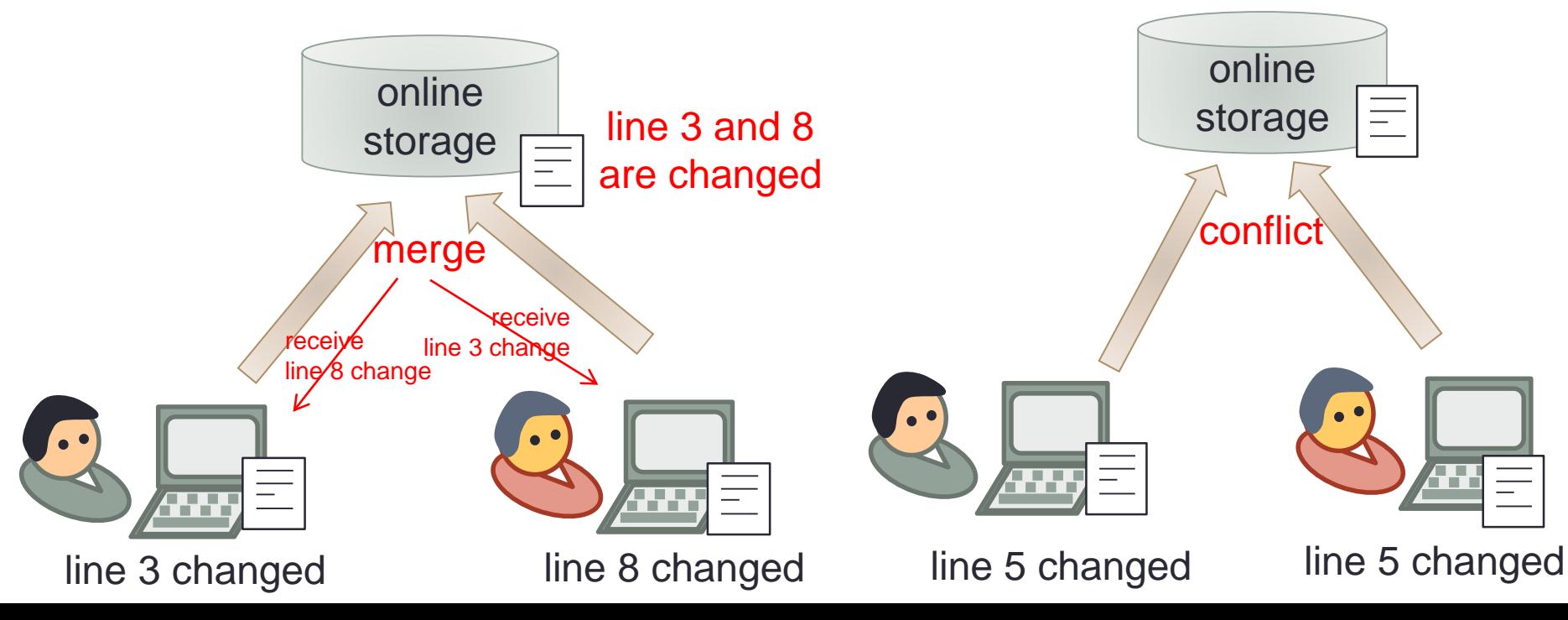

# Version Control System

- Manage file changes.
	- Revision control.
	- Can revert the change.
	- Can create branches.
	- Necessary for large scale software development.
	- Version control system
		- RCS (Revision Control System)
		- CVS (Concurrent Versions System)
		- Subversion (svn)

• git

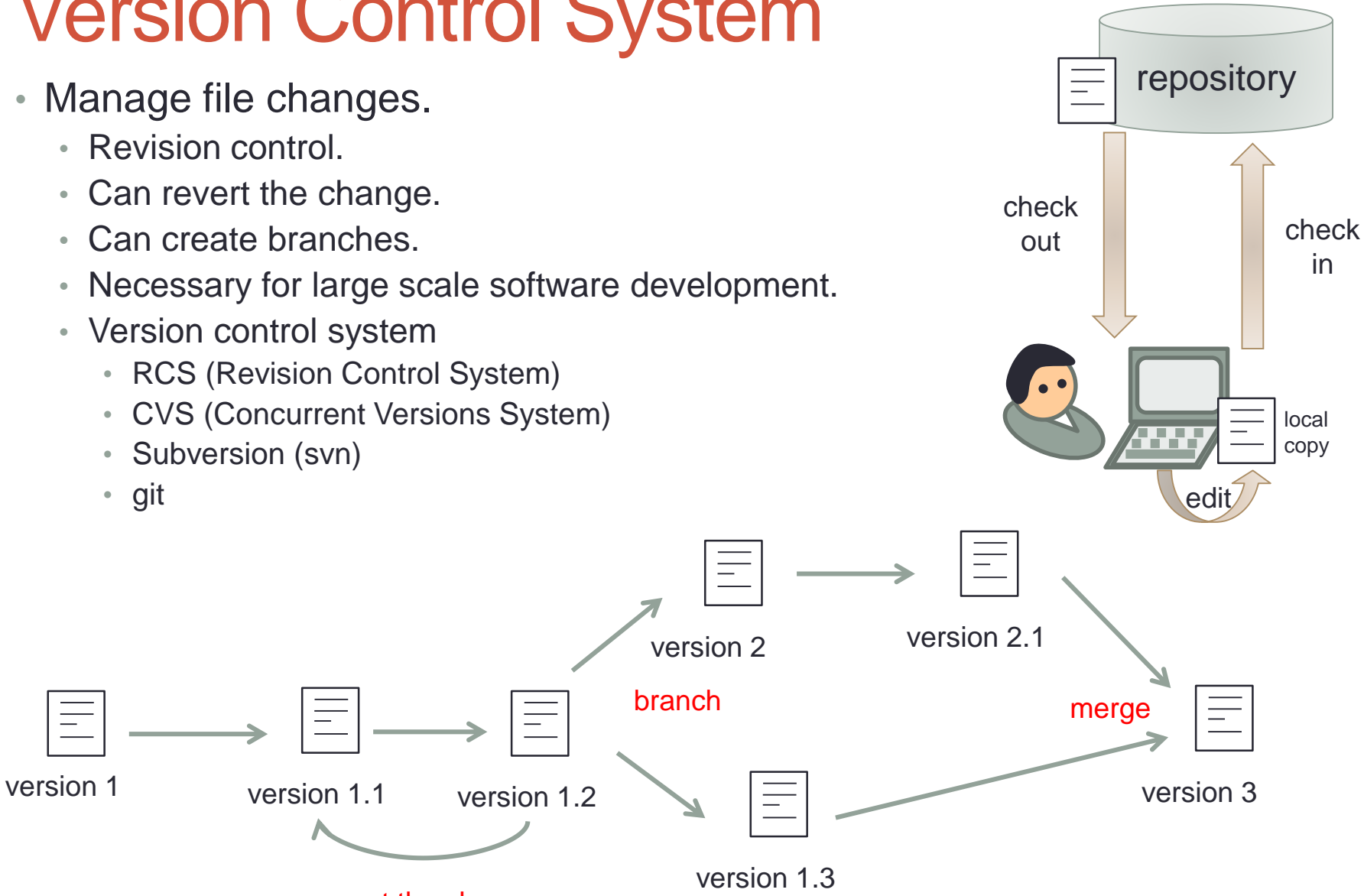

revert the change

# File Sharing Application

- Use file transfer program
	- Get files from a server, edit them and put them back to the server.

**7**

- File transfer protocol
	- FTP (File Transfer Protocol)
		- remote file manipulation
	- HTTP (Hyper Text Transfer Protocol)
		- Web page protocol
		- remote file manipulation with WebDAV extension

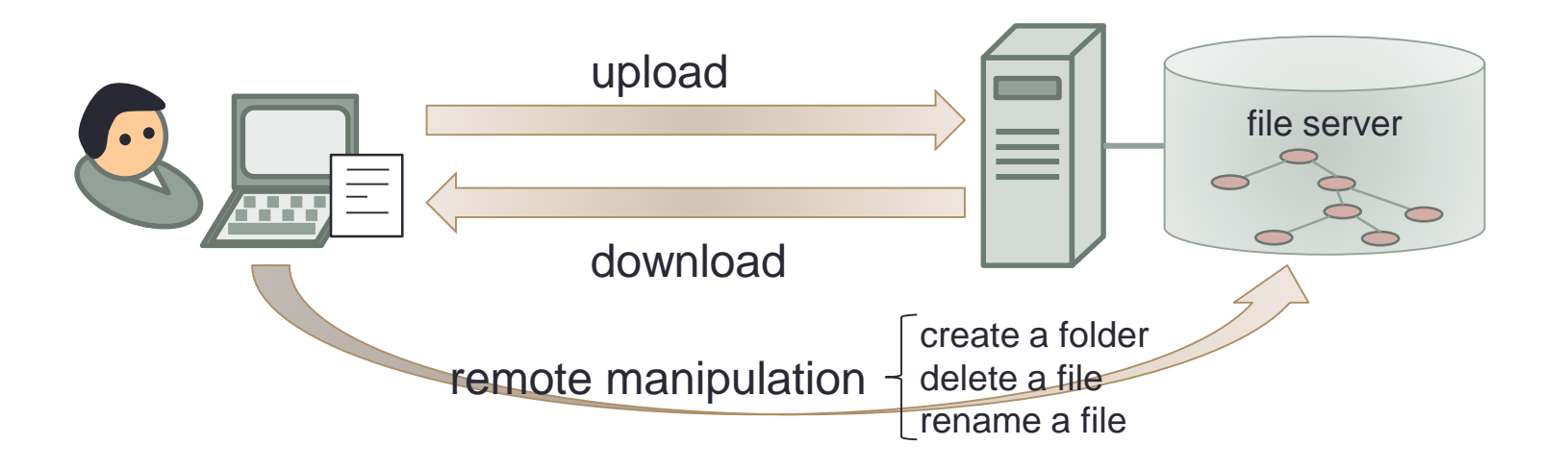

#### FTP

- File Transfer Protocol
	- One of the oldest protocols
	- TCP port 20 and 21
- Client server model
- Use two connections
	- Control connection: commands
	- Data connection: data transfer

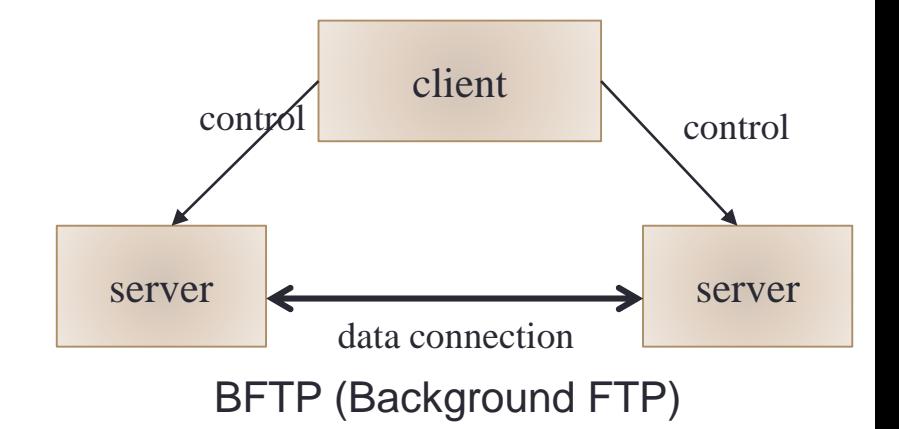

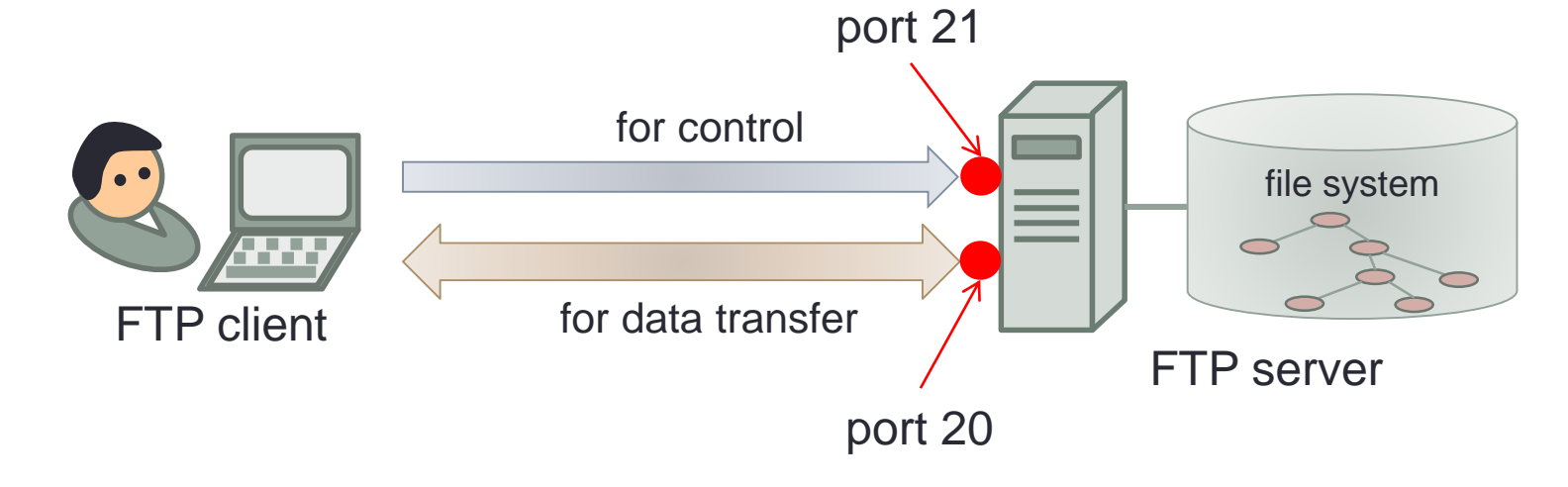

**8**

## Data Transfer Function

- Data type
	- ASCII
		- <CR><LF> for end of line
	- IMAGE or BINARY
		- records are padded with 0

#### • File format

- none print
- Telnet format control
	- <CR>, <LF>, <NL>, <FF>
- carriage control
	- the first letter controls:
		- blank normal line
		- 0 double space line
		- 1 new page
		- + overwrite the same line
- File structure
	- Byte structure
		- No internal structure
		- Each file is a sequence of bytes.
	- Record structure
		- Each file consists of a set of records.
	- Page structure
		- Random access file

# FTP Transfer Mode

- Stream mode
	- TCP stream as data
	- 0xff is used for ESC letter
- Block mode

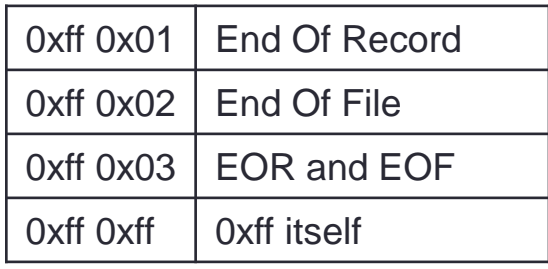

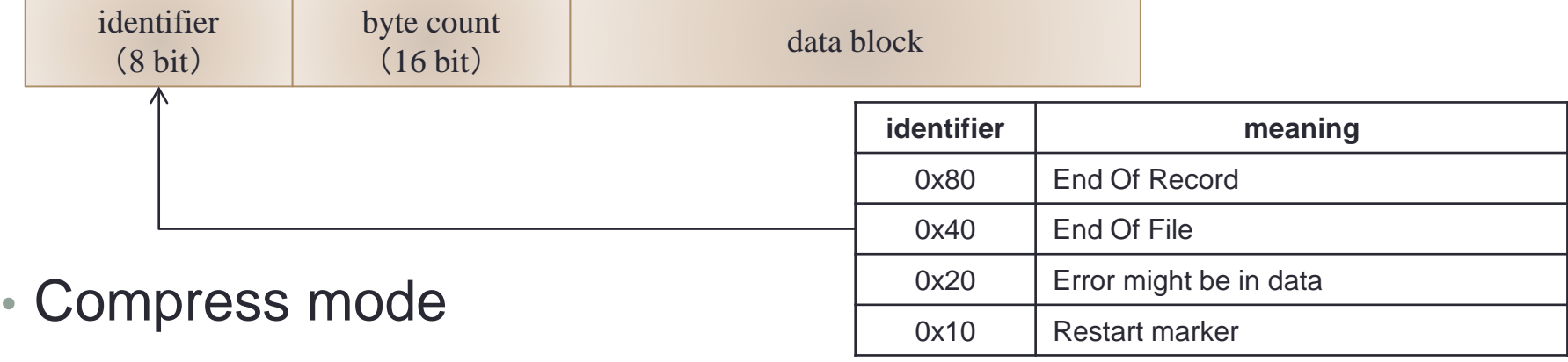

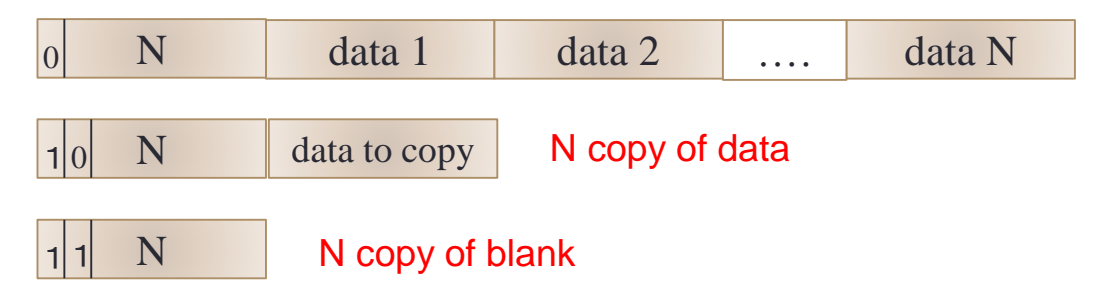

# FTP Control Command (1)

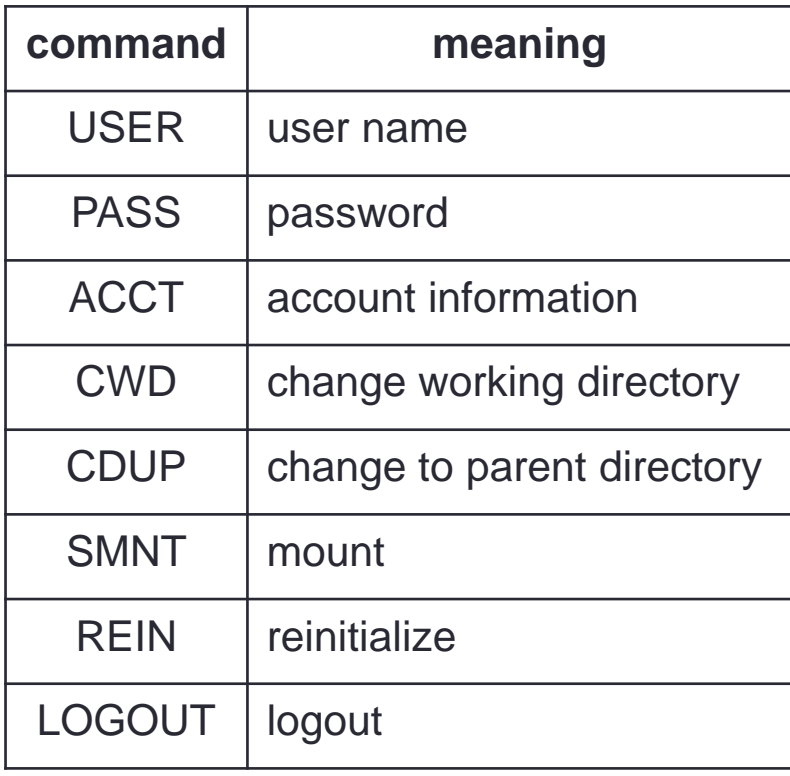

#### • Access • Transfer parameter

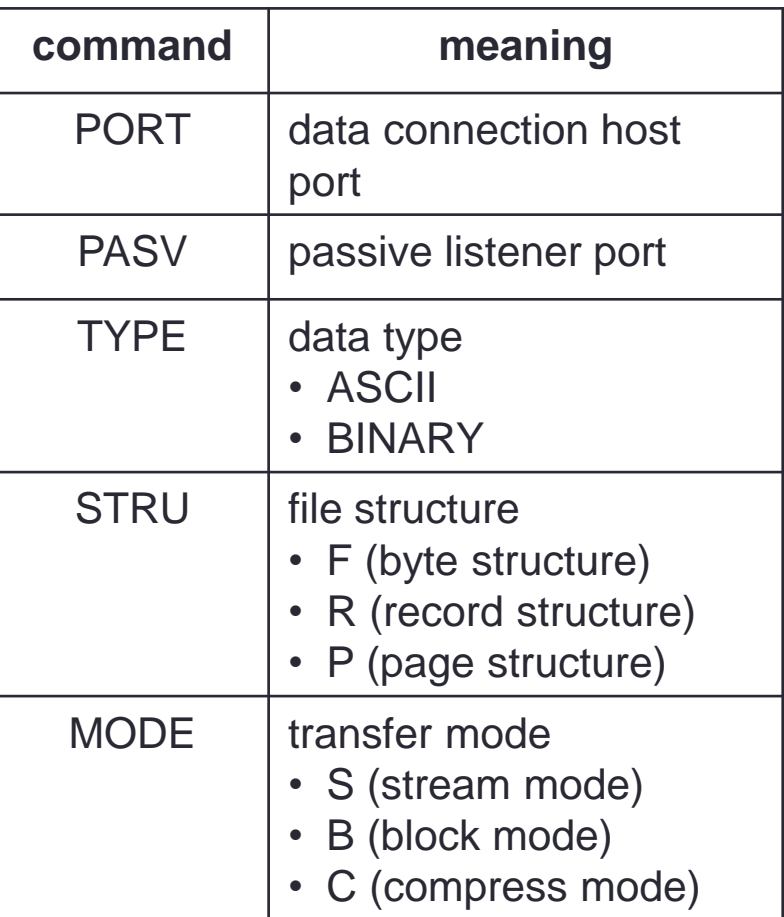

# FTP Control Command (2)

#### • Service

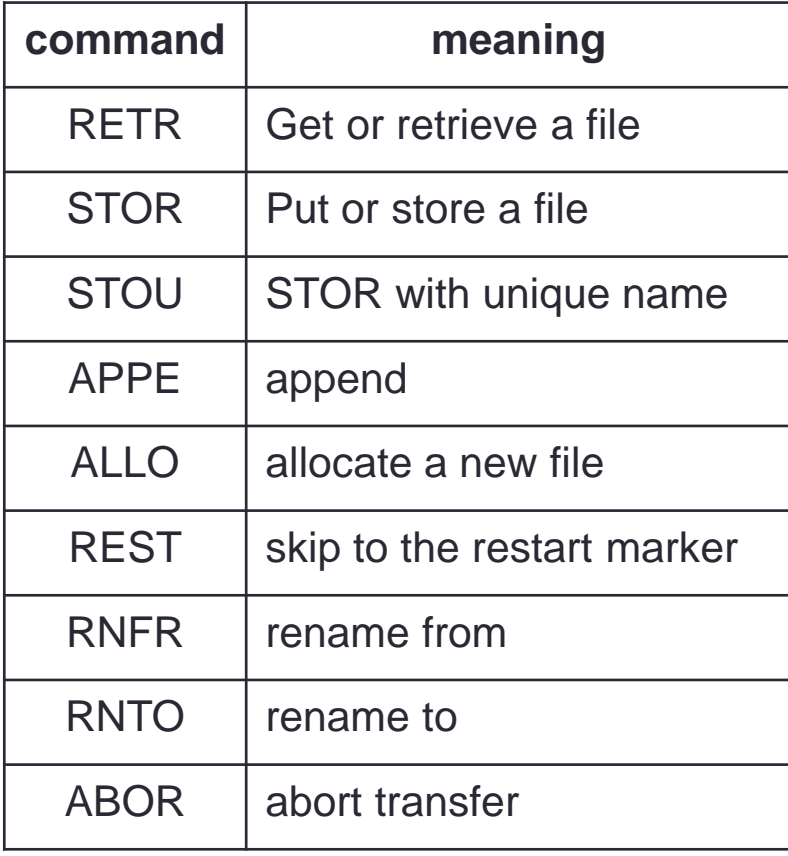

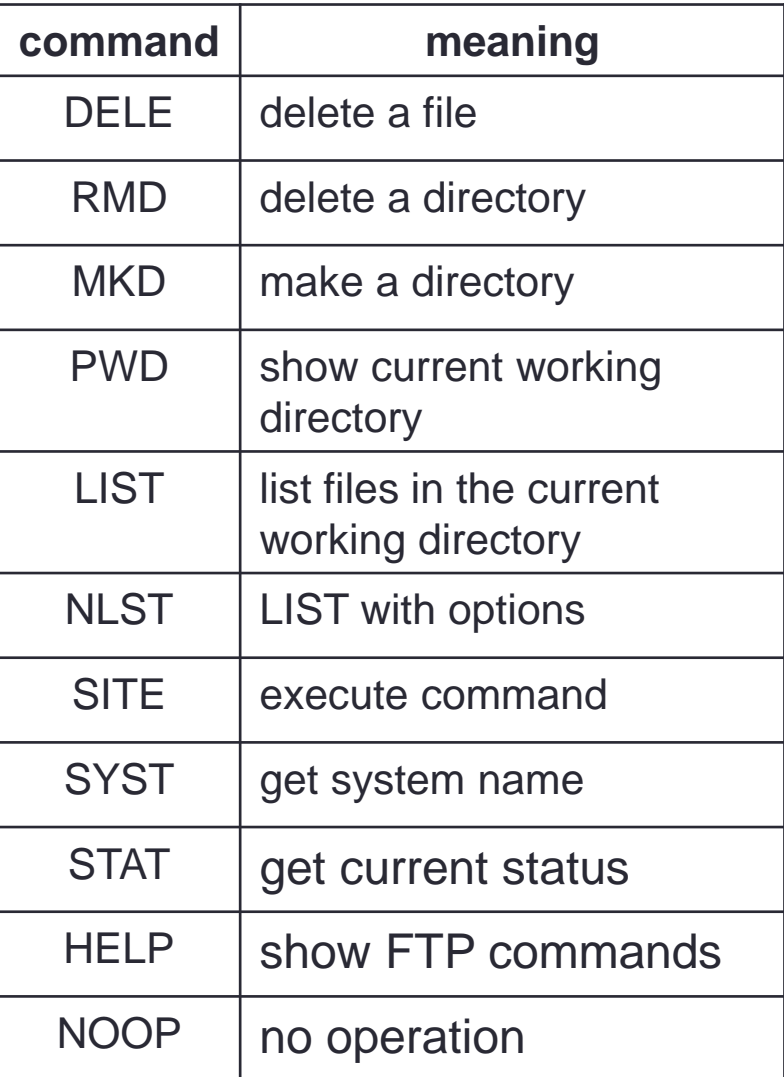

# FTP Reply

- Format
	- 3 letter code + text
- The first letter
	- 1yz positive preliminary reply
	- 2yz positive completion reply
	- 3yz positive intermediate reply
	- 4yz transient negative completion reply
	- 5yz permanent negative completion reply
	- 6yz protected reply
- The second letter
	- x0z syntax
	- x1z information
	- x2z connection
	- x3z authentication and accounting
	- x5z file system

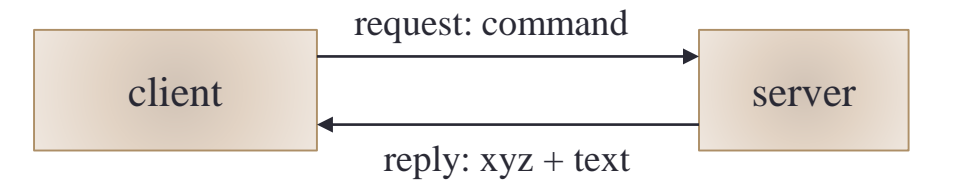

#### FTP Session Example

- Client opens TCP control connection (port 21)
- Login with USER and PASS • Specify file by RETR • Specify data connection port by PORT • Server connects to the data connection port. • Transfer data from server to client. • QUIT client control connection 21 USER PASS RETR file PORT 20 20 data connection

**14**

server

## FTP Passive Mode Example

- Client open TCP control connection (port 20)
- Login with USER and PASS
- Specify file with RETR

• QUIT

- Specify data connection port by PASV
- Server waits at the data connection port
- Client connects the data connection port
- Transfer data from server to client

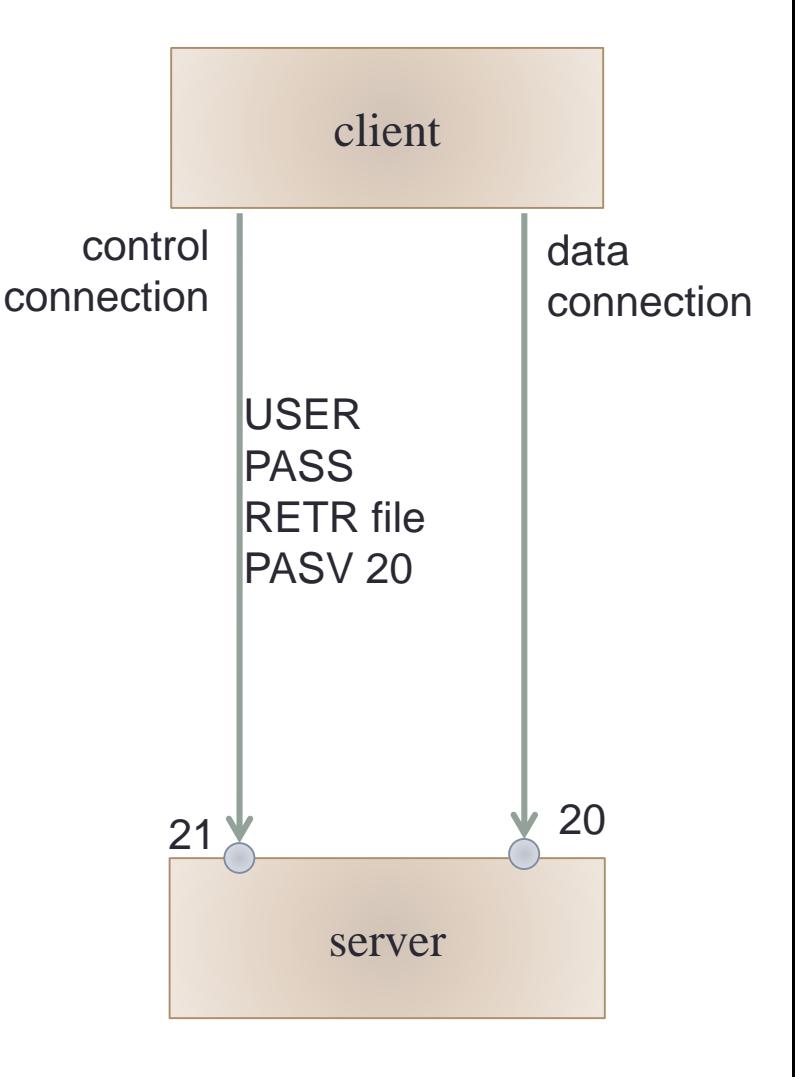

#### FTP

#### • Security issue:

- PASS send the password as plain text
- Should be careful to use on Internet

#### • Anonymous FTP

- USER anonymous or ftp
- PASS for mail address (no authentication)
- Used for distributing free software
- HTTP is known as an improved version of Anonymous FTP.
- Web browser is often capable of an anonymous FTP client.

# File Sharing by OS

- UNIX
	- NFS
		- Network File System
		- Sun Microsystems (now Oracle) developed
	- AFS
		- Andrew File System
		- CMU developed
- Windows
	- SMB protocol (its extension CIFS)
		- Server Message Block, Common Internet File System
		- IBM designed for NetBIOS
		- Microsoft extended as CIFS
- Mac OS
	- AFP
		- Apple Filing Protocol
		- One of AppleTalk protocol
		- `AFP over TCP' for TCP/IP

# NFS (Network File System)

- Distributed file sharing protocol for UNIX
	- Sun Microsystems developed
	- Competed once with RFS (Remote File Sharing) developed by AT&T, but NFS won.
- Mount a remote file server tree like a local disk.
	- Sever exports file system sub trees
- Originally UDP protocol, now available for TCP
	- port 2049

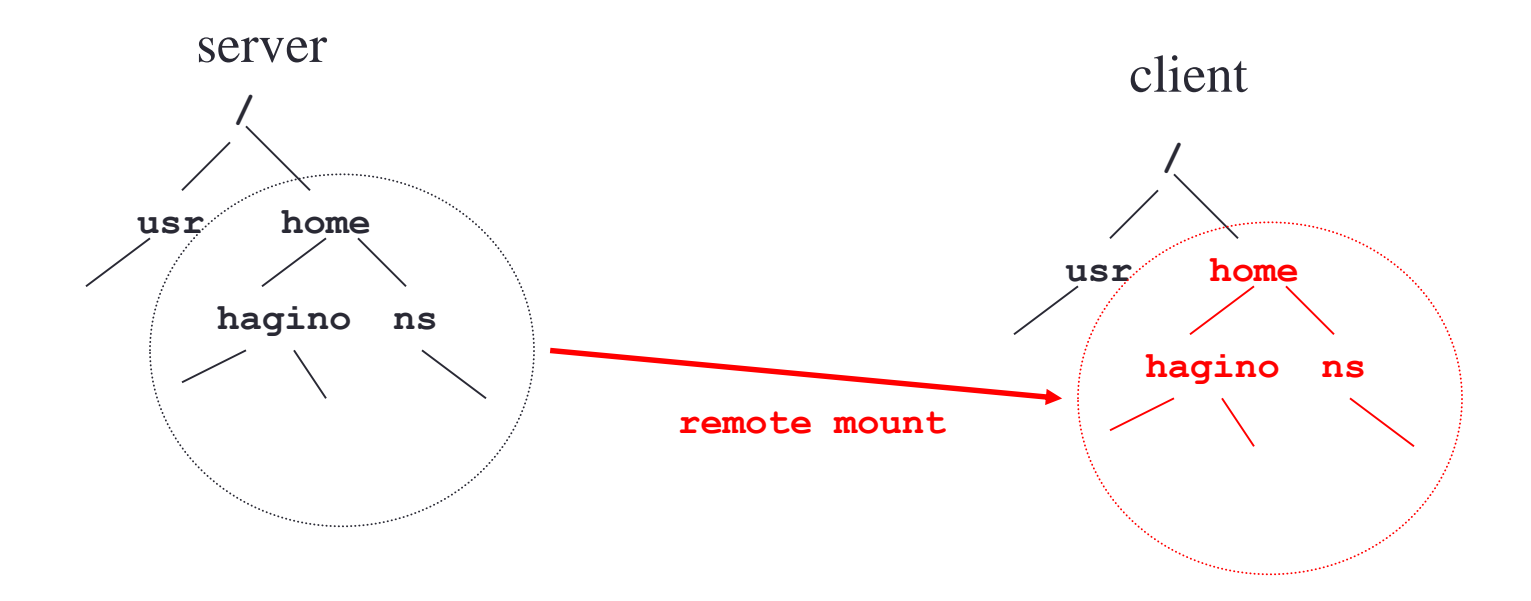

# NFS Transparency

- Access transparency
	- Any distributed file system needs to have access transparency.
- Location transparency
	- Name space is local
	- Can be mounted anywhere
- Failure transparency
	- Stateless
	- Can retry failed operations
- Performance transparency
	- Use cache for improving performance
- No replication transparency
	- NFS server cannot be replicated.
- No concurrent transparency
	- Remote files cannot be locked.
- No scale transparency
	- NFS for one organization.
	- Users need to be managed.
	- Use NIS (YP) for user management.

# NFS Implementation (1)

• VFS (Virtual File System) layer switches local and remote file systems.

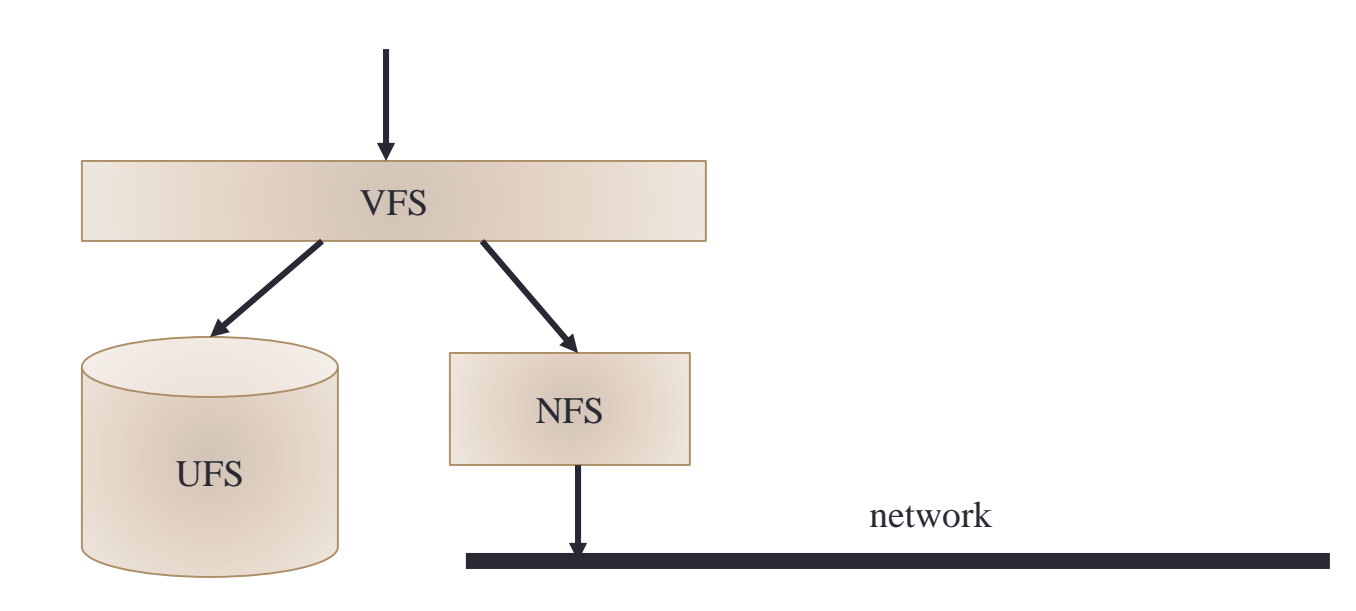

# NFS Implementation (2)

- Use Sun RPC
	- Use XDR (External Data Representation) to represent network data.

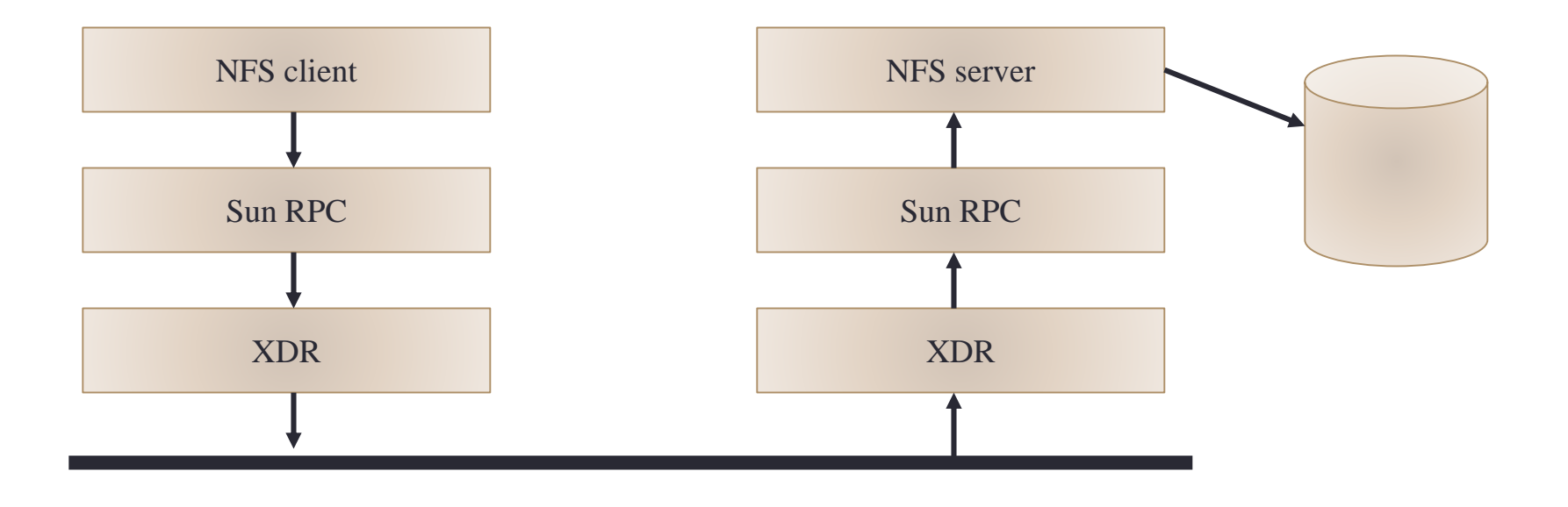

#### NFS Protocol Interface

- **lookup(dirfh, name) → fh, attr** • **create(dirfh, name, attr) → newfh, attr** • **remove(dirfh, name) → status** • **getattr(fh) → attr** • **setattr(fh, attr) → attr** • **read(fh, offset, count) → attr,data** • **write(fh, offset, count, data) → attr**
- **rename(dirfh, name, todirfh, toname)**
	- **→ status**
- **link(newdirfh, newname, dirfh, name)**
	- **→ status**
- **symlink(newdrfh, newname, string)**
	- **→ status**
- **readlink(fh)**
	- **→ string**
- **mkdir(dirfh, name, attr)**
	- **→ newfh, attr**
- **readdir(dirfh, cookie, count)**
	- **→ entries**
- **rmdir(dirfh, name)**
	- **→ status**
- **statfs(fh)**
	- **→ fsstatus**

## VFS

- Virtual File System
- For local file system, an i-node number is used to identify a file.  $\cdot$  i-node = index node
- NFS uses a file handle for identification of each file.
	- file system identifier
	- i-node number of the file
	- i-node generation number
- File handle is opaque (not transparent)
	- Client should not look inside the file handle.
	- Capability token for accessing the file.

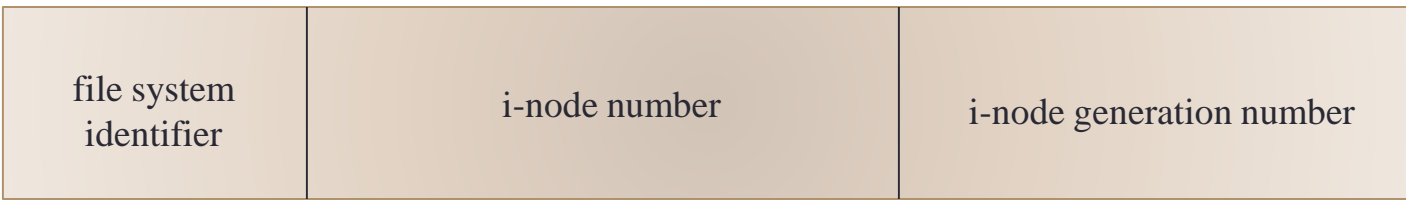

## NFS Cache

- NFS client caches file blocks.
	- Need to check consistency of cached blocks.
	- Server does not notify clients about change. (stateless server)
	- For ordinary files, cache TTL is 3 seconds.
	- For directories, cache TTL is 30 seconds.

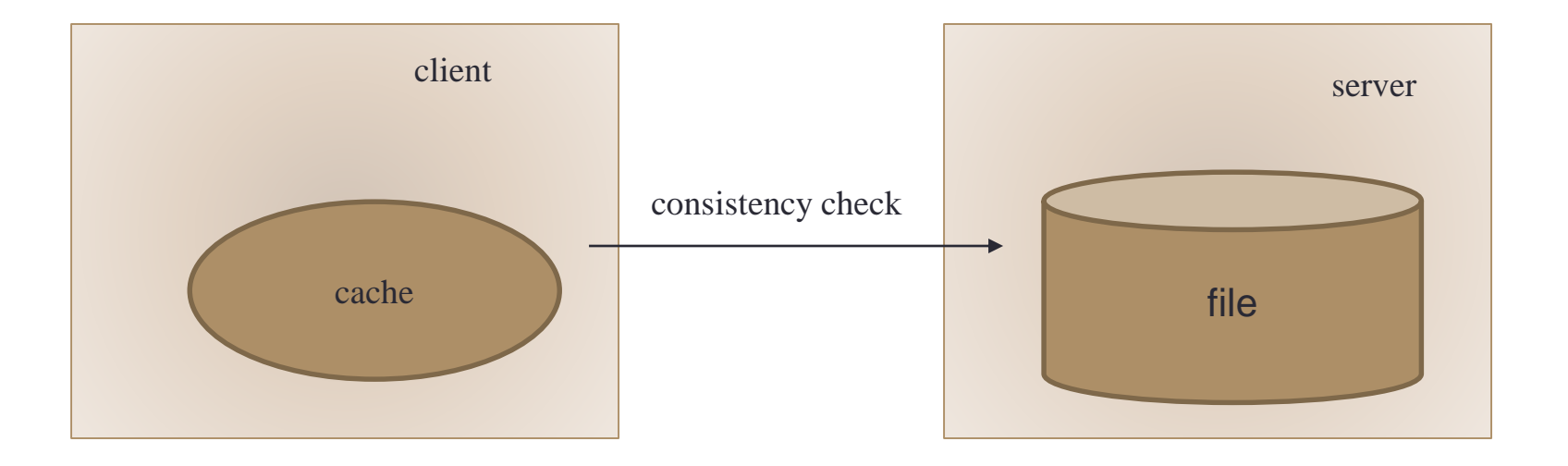

#### Stateless vs Statefull

- NFS server does not mange NFS client state
	- High failure transparency
	- Use cache for performance
	- Cannot lock files on NFS
	- UNIX file semantics may not be applied to remote files.
- Statefull
	- After failure recovery, server needs to know all the client state.
	- May support locking files.
	- Sever can be replicated.
	- RFS tried to keep UNIX file semantics for remote files.

# AFS (Andrew File System)

- Developed by CMU (Carnegie Mellon University)
	- Share files amount 5000 workstations on campus
- Features
	- Cache whole files
	- Use kerberos for authentication
	- Can set ACL (Access Control List) to directories
	- Can share files among different organizations.
		- Keio used to share files with CMU using AFS.

## AFS

- 1. Client opens a file.
- 2. Create a replication of the file in the local cache.
	- If the cache is up-to-date, no need to replicate.
	- Server needs to manage replication.
- 3. Modify the file in the cache locally.
- 4. Client closes the use of the file.
- 5. Write back the modification.
	- Keep the replicated file.
	- The entire file is overwritten by the last write.

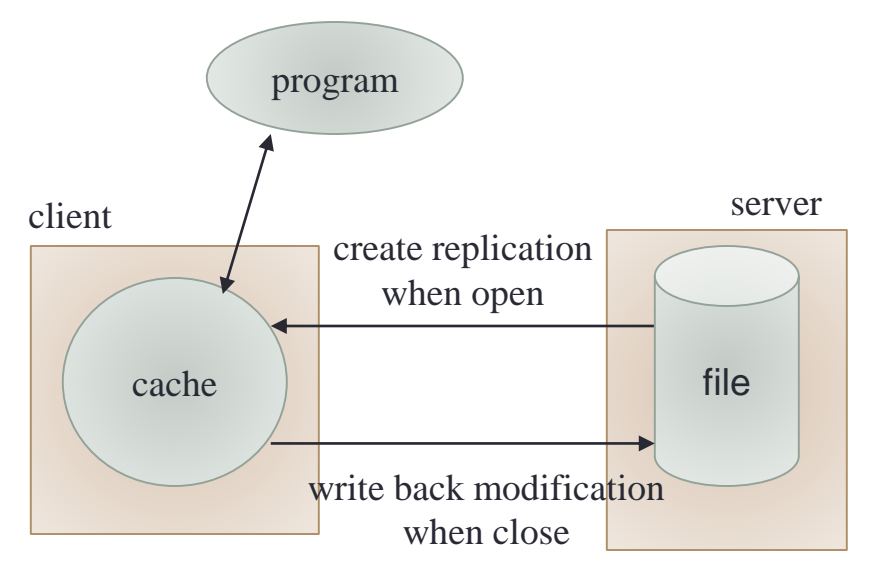

## NFS vs AFS

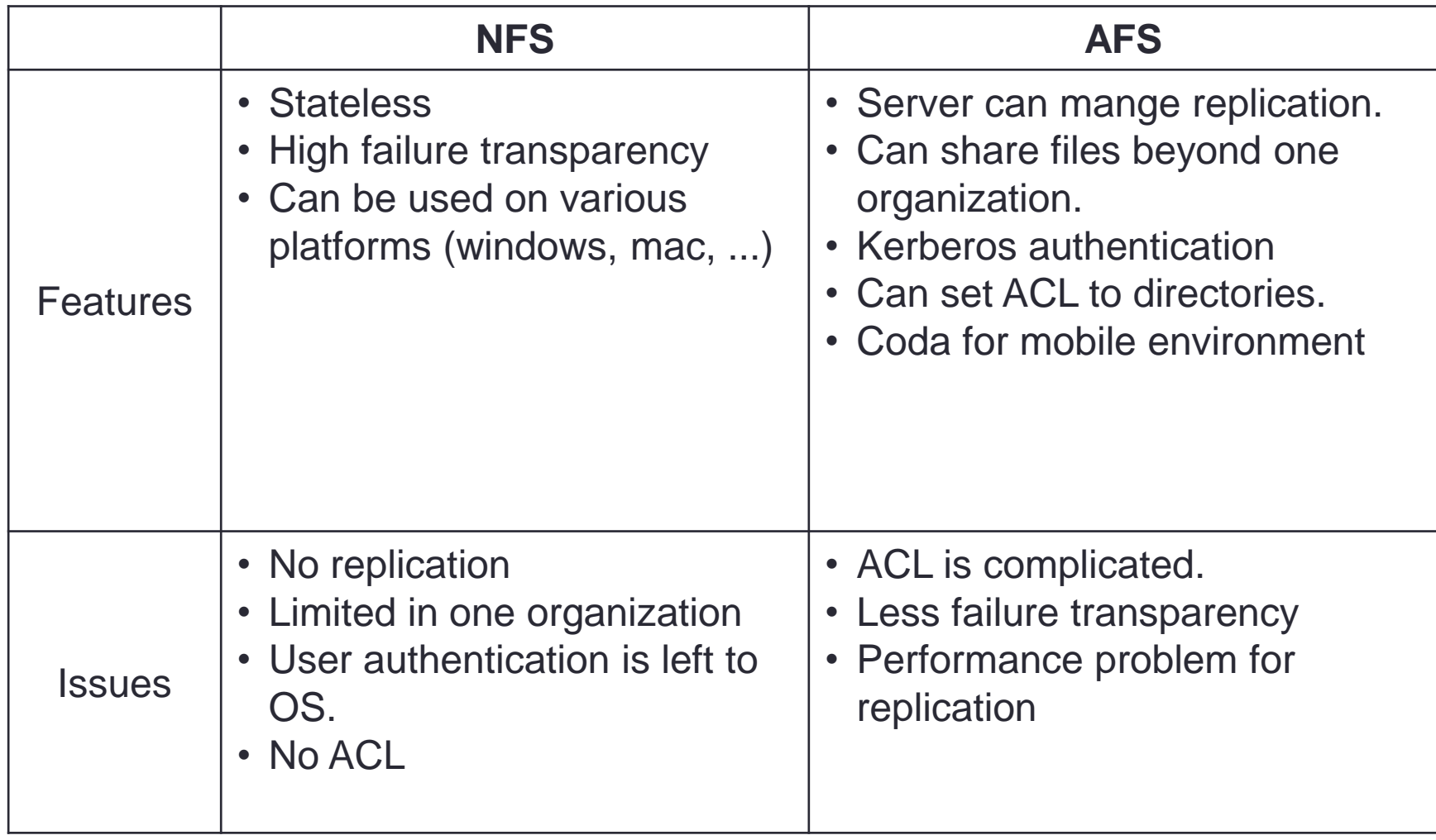

# **Summary**

- File sharing using online storage
	- Web interface
	- Dropbox, Google Drive, Sky Drive, iCloud, etc.
	- Automatic synchronization software
- File sharing by file transfer program • FTP
- File sharing by OS
	- Distributed file system
	- NFS
	- AFS